<sub>Документ</sub> п**МИНИСТЕВСТВО НАМКИ** И ВЫСШЕГО ОБРАЗОВАНИЯ РОССИЙСКОЙ ФЕДЕРАЦИИ <sup>Информация о в Федеральное государственное автономное образовательное учреждение высшего</sup> **образования «Национальный исследовательский технологический университет «МИСиС»** ФИО: Кудашов Дмитрий Викторович Должность: Директор Выксунского филиала НИТУ "МИСиС"<br>Даже волникация 15.13.2022.14:49:40

Дата подписания: 15.12.2022 14:48:10 Уникальный программный ключ: 619b0f17f7227aeccca9c00adba42f2def217068

Рабочая программа утверждена решением Учёного совета ВФ НИТУ "МИСиС от «31» августа 2020г. протокол №1-20

# Рабочая программа дисциплины (модуля) **Термическая обработка металлопродукции**

Закреплена за кафедрой Технологии и оборудования обработки металлов давлением

Направление подготовки 22.03.02 Металлургия

Профиль Обработка металлов давлением

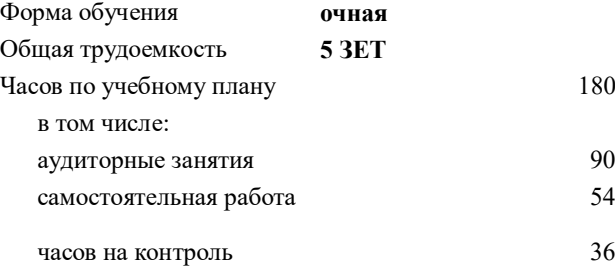

80 Формы контроля в семестрах: экзамен 7 семестр

#### **Распределение часов дисциплины по семестрам**

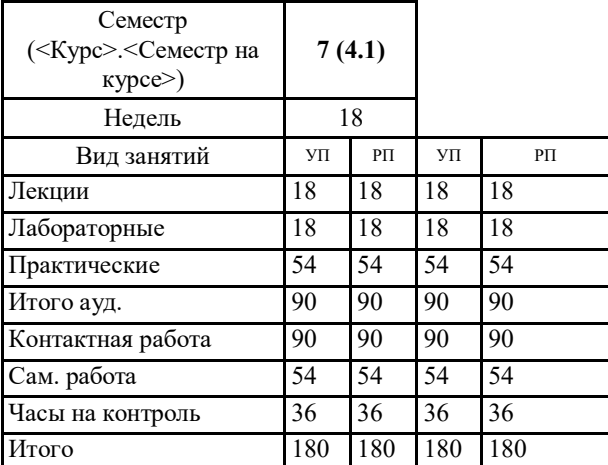

УП: ОМ-18.plx стр. 2

Программу составил(и): *Доцент, Дубинский Сергей Михайлович*

# Рабочая программа

### **Термическая обработка металлопродукции**

Разработана в соответствии с ОС ВО:

Самостоятельно устанавливаемый образовательный стандарт высшего образования Федеральное государственное автономное образовательное учреждение высшего образования «Национальный исследовательский технологический университет «МИСиС» по направлению подготовки 22.03.02 Металлургия (уровень бакалавриата) (приказ от 02.12.2015 г. № 602 о.в.)

Составлена на основании учебного плана:

22.03.02 Металлургия , ОМ-18.plx Обработка металлов давлением, утвержденного Ученым советом ВФ НИТУ "МИСиС" 28.02.2018, протокол № 5-18

Рабочая программа одобрена на заседании кафедры **Технологии и оборудования обработки металлов давлением**

Протокол от 29.06.2020 г., №10

Зав. кафедрой Самусев С.В.

#### **1. ЦЕЛИ И ЗАДАЧИ ОСВОЕНИЯ**

1.1 Цель дисциплины - сформировать у студентов знания по актуальным проблемам термической обработки металлопродукции: основные особенности, классификация методов, их достоинства и недостатки, влияние их на структуру и свойства металлов и сплавов.

## **2. МЕСТО В СТРУКТУРЕ ОБРАЗОВАТЕЛЬНОЙ ПРОГРАММЫ** Цикл (раздел) ОП: Б1.В.ДВ.09 **2.1 Требования к предварительной подготовке обучающегося:** 2.1.1 Технология конструкционных материалов 2.1.2 Материаловедение 1 часть 2.1.3 Кристаллофизика **2.2 Дисциплины (модули) и практики, для которых освоение данной дисциплины (модуля) необходимо как предшествующее:** 2.2.1 Материаловедение Ч2 2.2.2 Подготовка к процедуре защиты и процедура защиты ВКР

**3. РЕЗУЛЬТАТЫ ОБУЧЕНИЯ ПО ДИСЦИПЛИНЕ, СООТНЕСЕННЫЕ С ФОРМИРУЕМЫМИ КОМПЕТЕНЦИЯМИ**

**ПК-3.1: способность осуществлять и корректировать технологические процессы в металлургии и материалообработке**

#### **Знать:**

ПК-3.1-З1 Классификация и особенности методов термической обработки металлов и сплавов

#### **ПК-1.4: готовность использовать основные понятия, законы и модели термодинамики, химической кинетики, переноса тепла и массы**

**Знать:**

ПК-1.4-З1 Особенности структурообразования при термической обработке металлов и сплавов.

**ПК-3.1: способность осуществлять и корректировать технологические процессы в металлургии и материалообработке**

**Уметь:**

ПК-3.1-У1 Выбирать методы термической обработки металлопродукции в зависимости от необходимого комплекса свойств.

**ПК-1.4: готовность использовать основные понятия, законы и модели термодинамики, химической кинетики, переноса тепла и массы**

**Уметь:**

ПК-1.4-У1 Выбирать температурные и временные параметры термической обработки для формирования структуры отвечающей необходимому комплексу свойств.

**ПК-3.1: способность осуществлять и корректировать технологические процессы в металлургии и материалообработке**

**Владеть:**

ПК-3.1-В1 Навыки построения схем термической обработки металлопродукции для получения необходимого комплекса свойств.

**ПК-1.4: готовность использовать основные понятия, законы и модели термодинамики, химической кинетики, переноса тепла и массы**

**Владеть:**

ПК-1.4-В1 Навыки определения структуры и механических свойств металлопродукции, формируемых в результате термической обработки.

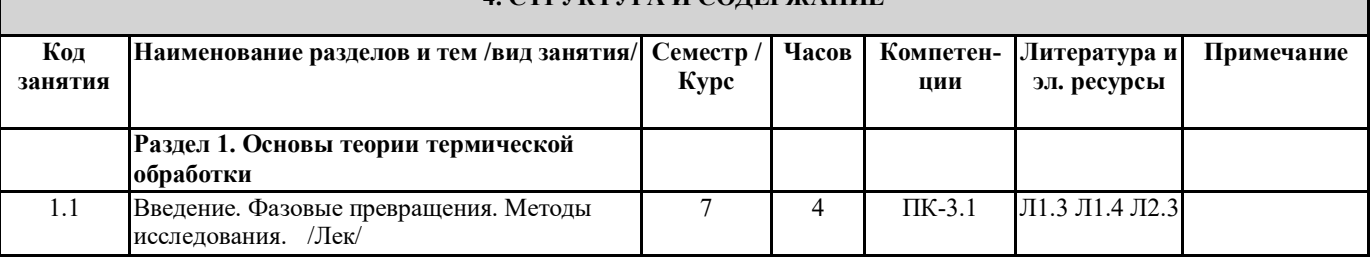

**4. СТРУКТУРА И СОДЕРЖАНИЕ**

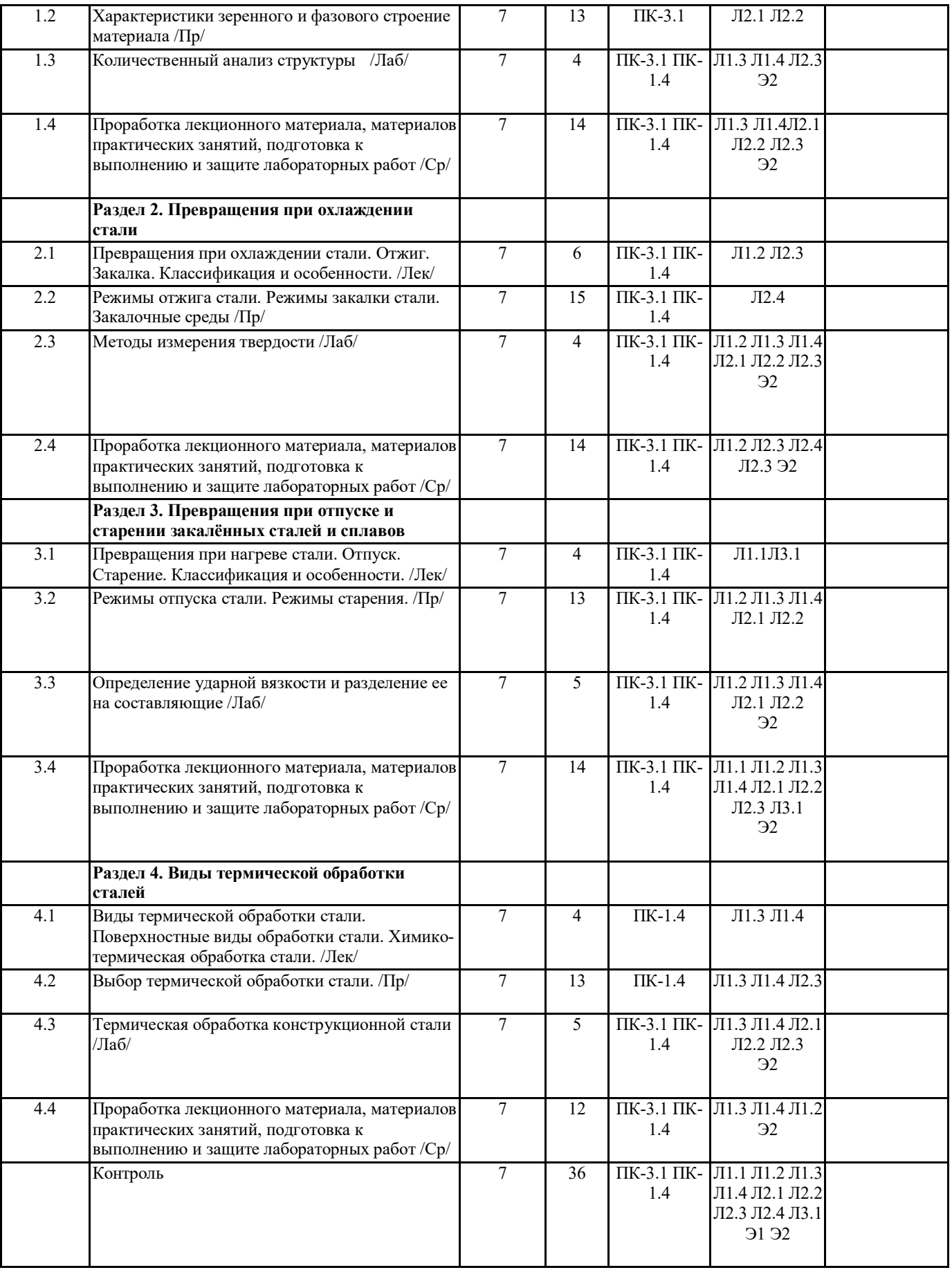

## **5. ФОНД ОЦЕНОЧНЫХ МАТЕРИАЛОВ (ПРИЛОЖЕНИЕ)**

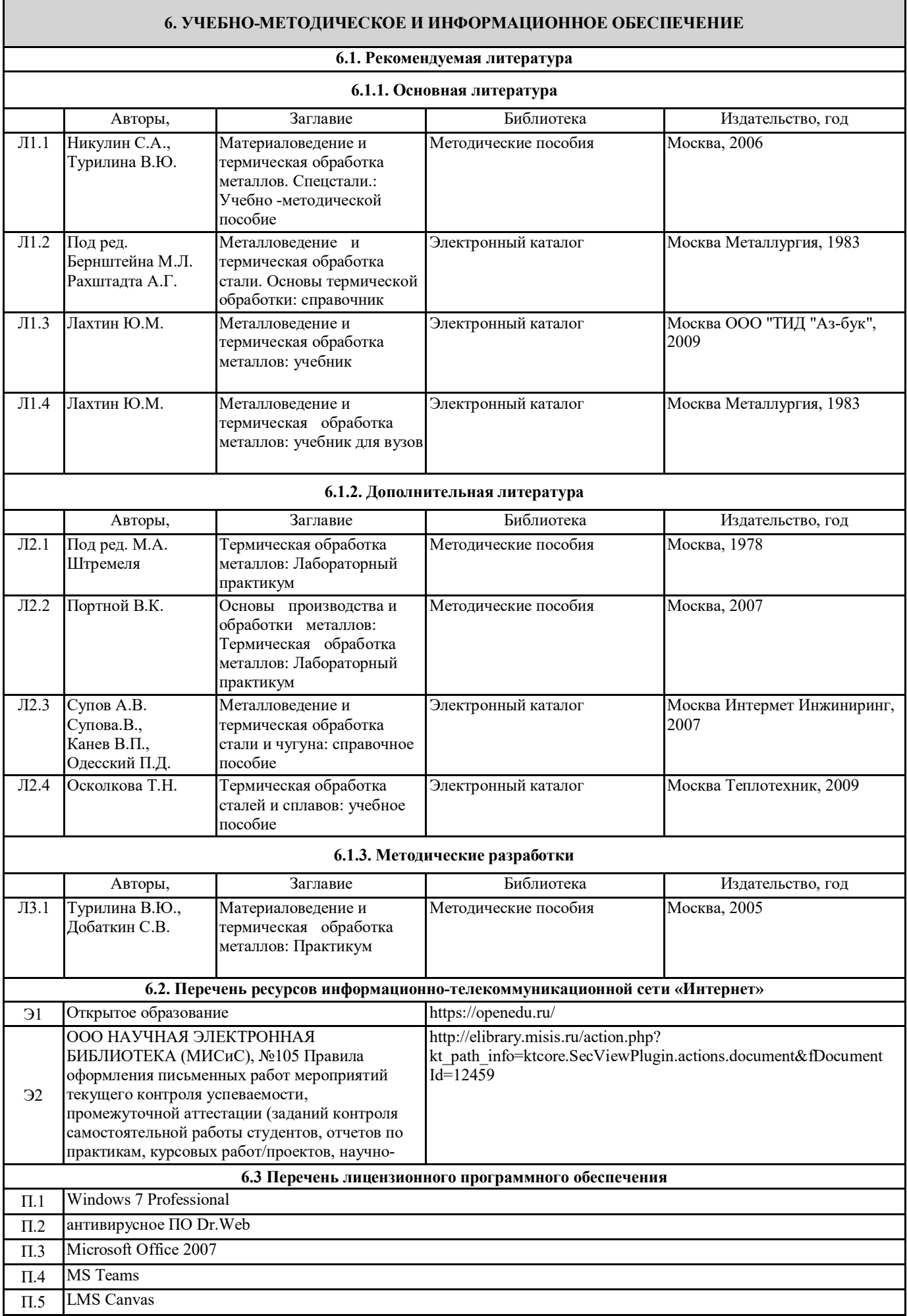

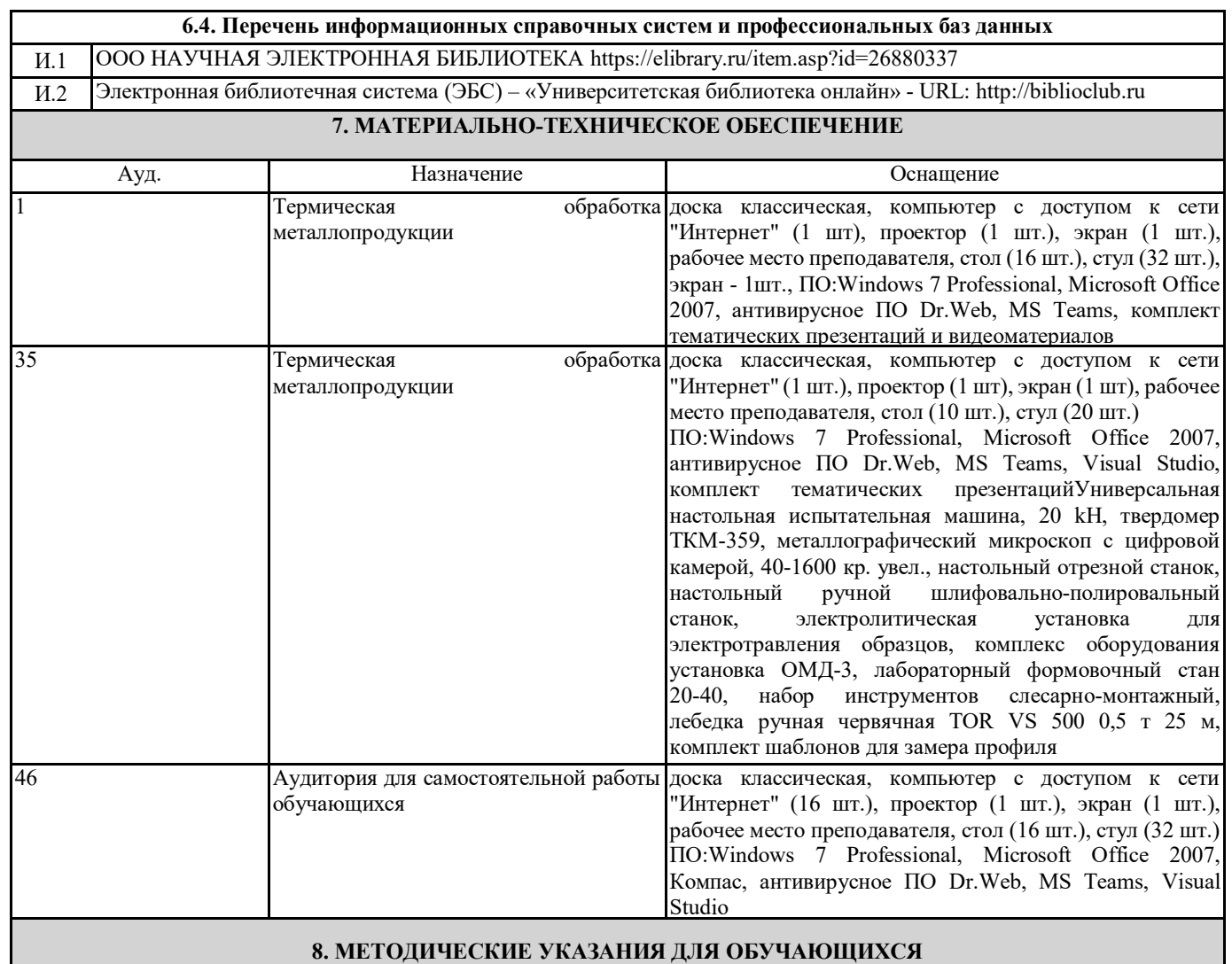

Весь курс разделен на самостоятельные взаимосвязанные части, т.е. имеет модульное построение. Развитие самостоятельности обучающихся достигается индивидуализацией контрольных работ. Лекции проводятся с использованием мультимедийных технологий в специально оборудованных аудиториях, при этом лекционный материал демонстрируется с использованием графического редактора Power Point. На практических занятиях и при выполнении контрольных, лабораторных работ осваиваются как классические методы решения задач, так и с использованием пакетов прикладных программ. Такая возможность обеспечивается рациональным использованием времени при проведении лекций и практических занятий с широким привлечением мультимедийной техники, и современных пакетов прикладных программ, а также формированием требований к подготовке студентов по предшествующим дисциплинам. Отдельные учебные вопросы выносятся на самостоятельную проработку и контролируются посредством текущей аттестации. При этом организуются групповые и индивидуальные консультации.

Методические указания к оформлению контрольных и лабораторных работ приведены в методическом пособии - №105 Правила оформления письменных работ мероприятий текущего контроля успеваемости, промежуточной аттестации (заданий контроля самостоятельной работы студентов, отчетов по практикам, курсовых работ/проектов, научно- исследовательских работ) - Выкса 2020г<http://elibrary.misis.ru/action.php?>kt\_path\_info=ktcore.SecViewPlugin.actions.document&fDocument Id=12459 (НТБ МИСиС)